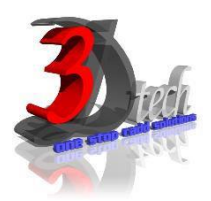

# **AUTODESK MAYA ESSENTIAL TRAINING**

#### **Objectives**

The objective of this course is to teach users the commands and tools for Autodesk Maya. After completing this course users will be able to:

- $\checkmark$  To provide a solid understanding on the concept and usage of Autodesk Maya.
- ✓ To enable new usersto understand the user interface and operate Autodesk Maya independently.
- $\checkmark$  Understand the production pipeline and workflows used in the industry.
- $\checkmark$  Create and manipulate 3D assets in the application
- ✓ Create appealing looks by using Autodesk Maya'ssurfacing tools
- $\checkmark$  Make use of Autodesk Maya's lighting tools to manipulate the mood of the environment
- ✓ Bring 3D objectsto life by using Maya's animation tools. AutoCAD for daily working process.
- ✓ Navigate throughout AutoCAD using major navigating tools.
- $\checkmark$  Understand the concept and techniques to draw.
- $\checkmark$  Create multiple designs using several of tools.
- $\checkmark$  Create layers to control the objects' visibility.
- $\checkmark$  Explain drawing using annotations.
- $\checkmark$  Plot or print the drawing by scale.
- $\checkmark$  To use constraint for certain design.

## **Pre-requisites**

It is recommended that you have:

- A working knowledge of Microsoft® Windows® 7, Microsoft® Windows® 8 or Microsoft® Windows® 10.
- Working knowledge of Adobe® Photoshop® would be a bonus.

## **TRAINING PROGRAMME DAY 1**

#### **Chapter 1: Introduction the Maya interface Chapter 3: Maya'sinterface**

**Chapter 2: Getting started with Maya**

• Hierarchy and Maya Object structure

• Exercise: The solar system

- The stages of production
- The production workflow
- Basic film concepts

• Creating a project • File saving • Outliner

- Navigating in Maya
- Maya's layout
- Shelves
- Hotbox
- Transformation tools

### **Chapter 4: Polygonal Modeling**

- Plan your model
- Creating polygon objects
- Polygon Basics
- Poly Editing tools
- Modeling complex objects

# **TRAINING PROGRAMME DAY 2**

### **Chapter 5: Modeling with NURBS Chapter 8: UV Mapping**

- Drawing Curves
- Surfaces
- Editing Nurbs surfaces
- Modeling with deformers
- Booleans

### **Chapter 6: Practical Modeling Chapter 9: Mental ray materials**

- Beginning the Wagon project
- Modeling the wagon
- Building a decorative box

#### **Chapter 7: Maya Shading and texturing**

- Introduction to materials
- Basic materials
- Hypershade
- Understanding maps
- Working with materials

Introduction to UV coordinates

- UV Texture Editor
- Unwrap UVW

Creating a glass shader

- Working with Mental Ray materials
- Mental ray materials presets

# **TRAINING PROGRAMME DAY 3**

## **Chapter 10: Introduction to animation**

- Keyframe animation
- Graph Editor
- Animation Layers

### **Chapter 12: Lighting**

- Basic lighting concepts
- Maya lights
- Adding shadows
- Set Driven Key
- Mental ray physical sun and sky
- Lighting effects
- Lighting the decorative box

# **Chapter 11: Rigging Chapter 13: Animation**

- Skeleton and kinematics
- Inverse Kinematics
- Constraints
- Set Driven Key

- Rendering Setup
- Cameras
- Indirect Illumination
- Batch Rendering